## **Übung 4 zu "XML-Technologien"**

Entwerfen Sie ein XSLT-Stylesheet, das aus einem XML-Dokument der Form <?xml version="1.0" encoding="UTF-8"?> <document xmlns="http://www.doc.org/ns" xmlns:xsi="http://www.w3.org/2001/XMLSchema-instance" xsi:schemaLocation="http://www.doc.org/ns document.xsd"> <title>Beginning XML</title> <author>Hunter et al.</author> <chapter name="Chapter 1"> <section>Chap. 1\_1</section> <section>Chap. 1\_2</section> <section>Chap. 1\_3</section> </chapter> <chapter name="Chapter 2"> <section>Chap. 2\_1</section> <section>Chap. 2\_2</section> </chapter> <chapter name="Chapter 3"> <section>Chap. 3\_1</section> <section>Chap. 3\_2</section> <section>Chap. 3\_3</section> <section>Chap. 3\_4</section> </chapter> </document>

folgende HTML-Tabelle erzeugt:

```
<TABLE>
```

```
<TR><TH>Chapter 1</TH><TH>Chapter 2</TH><TH>Chapter 3</TH></TR>
<TR><TD>Chap. 1_1 </TD><TD>Chap. 2_1 </TD><TD>Chap. 3_1 </TD></TR>
<TR><TD>Chap. 1_2 </TD><TD>Chap. 2_2 </TD><TD>Chap. 3_2 </TD></TR>
<TR><TD>Chap. 1_3 </TD><TD> </TD><TD>Chap. 3_3 </TD></TR>
<TR><TD> </TD><TD> </TD><TD>Chap. 3_4 </TD></TR>
```
## $Z/TABLE$

Diese HTML-Tabelle repräsentiert folgende Struktur:

## **Chapter 1 Chapter 2 Chapter 3**

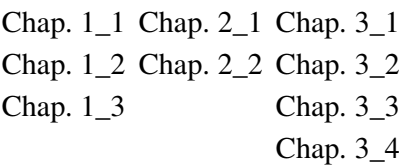

Über dieser Tabelle soll noch der Titel "Beginning XML" und der Autor "Hunter et. al" erscheinen. Das XSLT-Stylesheet soll nicht nur das obige XML-Dokument, sondern *alle* gültigen Instanzen des XML-Schemas document.xsd auf analoge Art und Weise transformieren.